オンライン請求開始申請方法

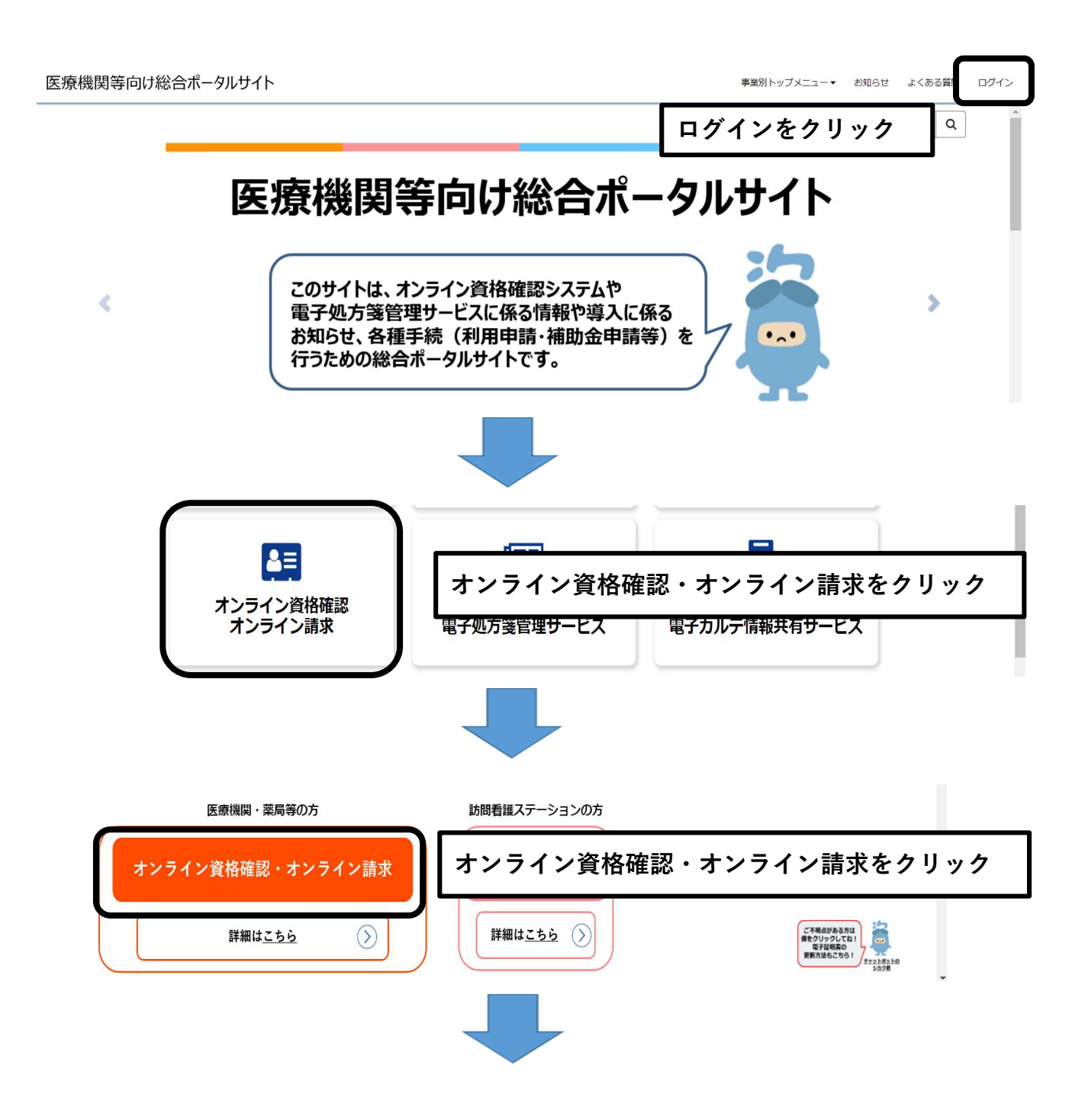

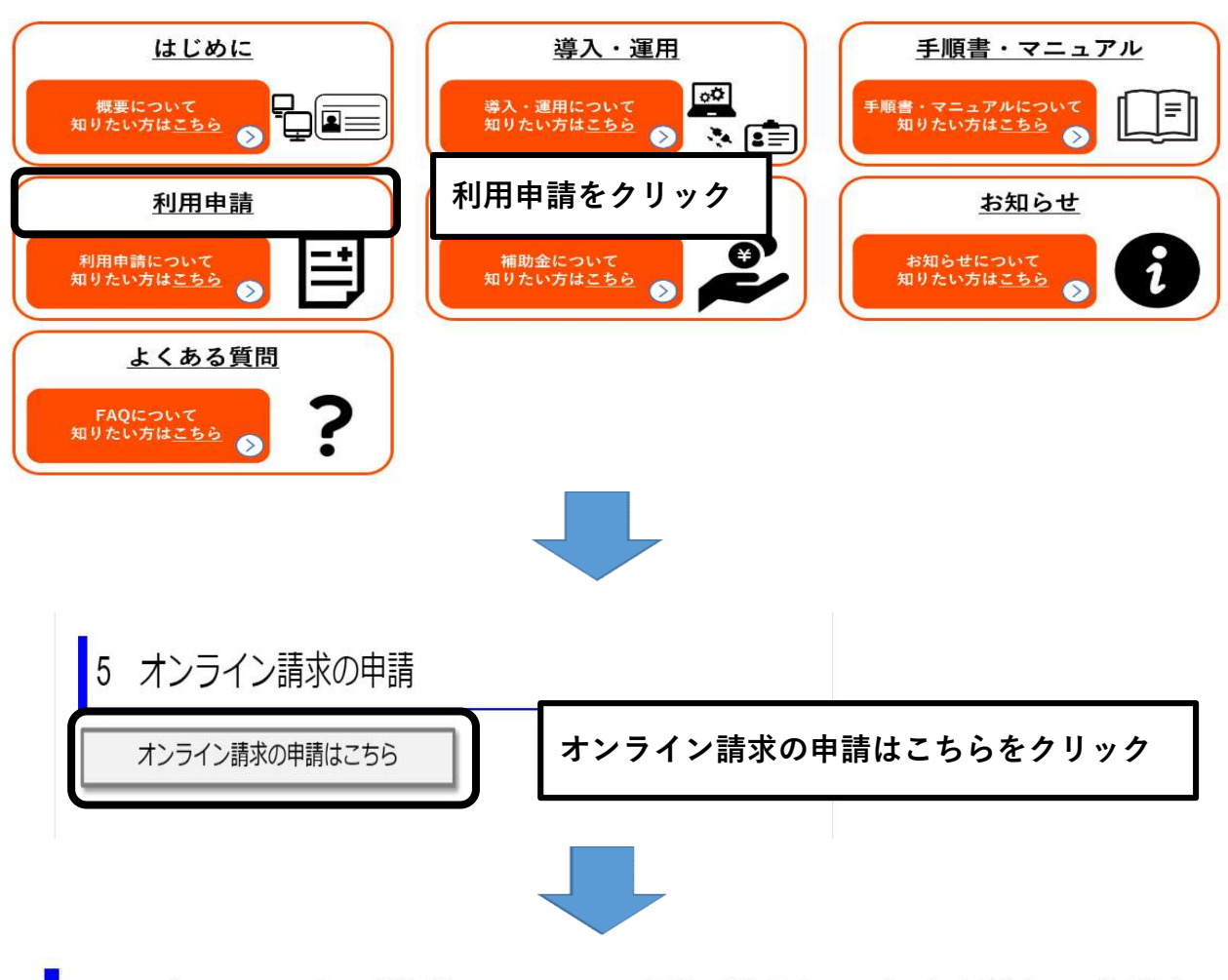

## オンライン請求システム利用規約、安全対策の規程  $\overline{4}$ の策定

当該届出を行う場合は「オンライン請求システム利用規約」への同 意、および厚生労働書のガイドラインに沿ったオンライン請求システムに 係る安全対策の規程の策定が必要となりますので、届出の前にご一読願い ます。

·オンライン請求システム利用規約はこちら」

オンライン請求システム利用規約

• オンライン資格確認等システム及びレセプトのオンライン請求システムに係る安全対策の規程例はこちら。

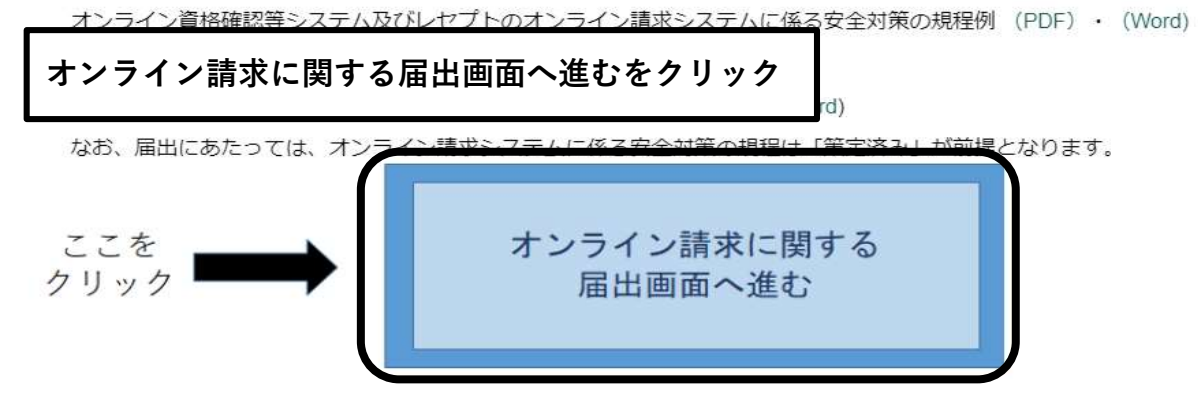

## オンライン請求利用開始·変更申請入力欄

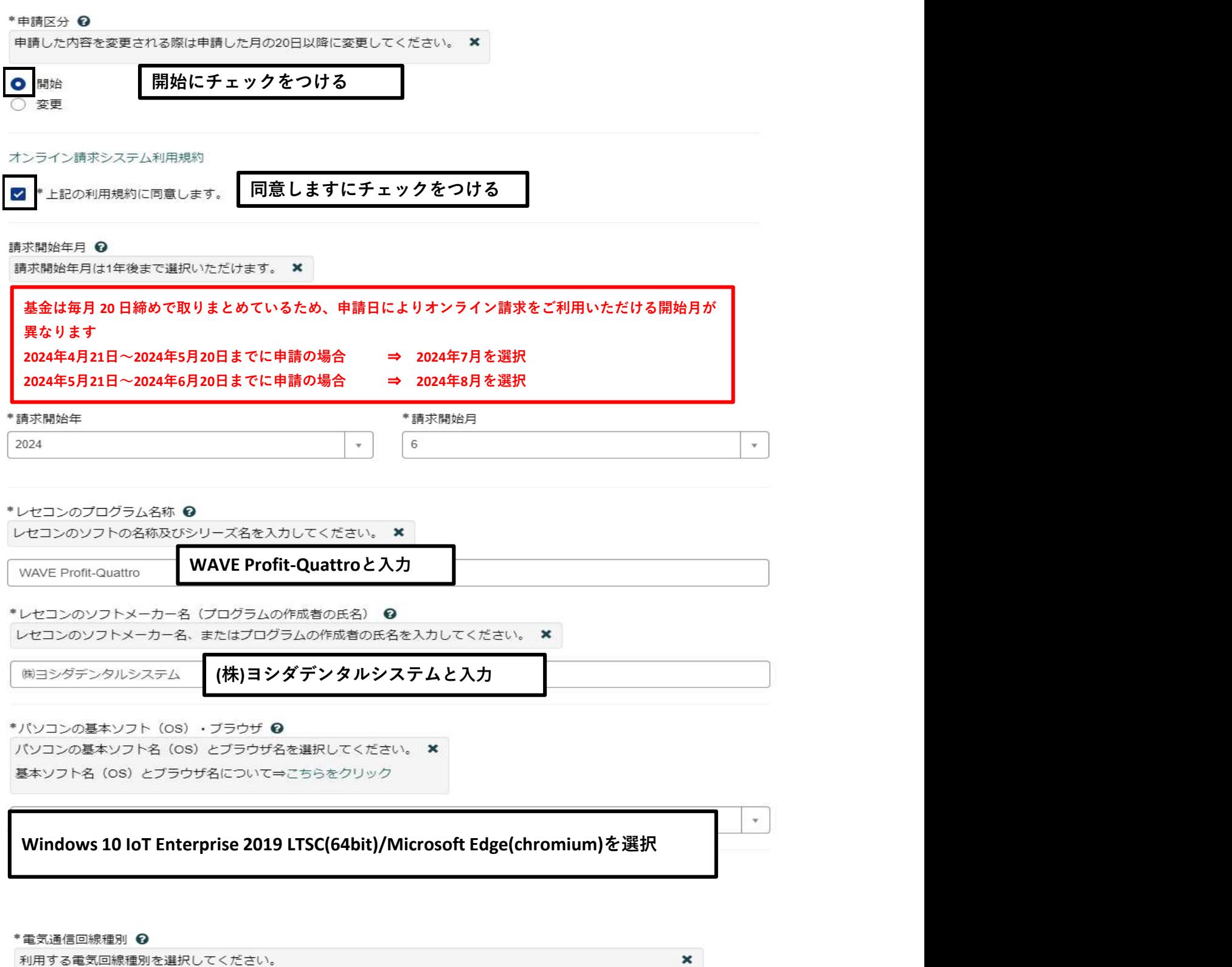

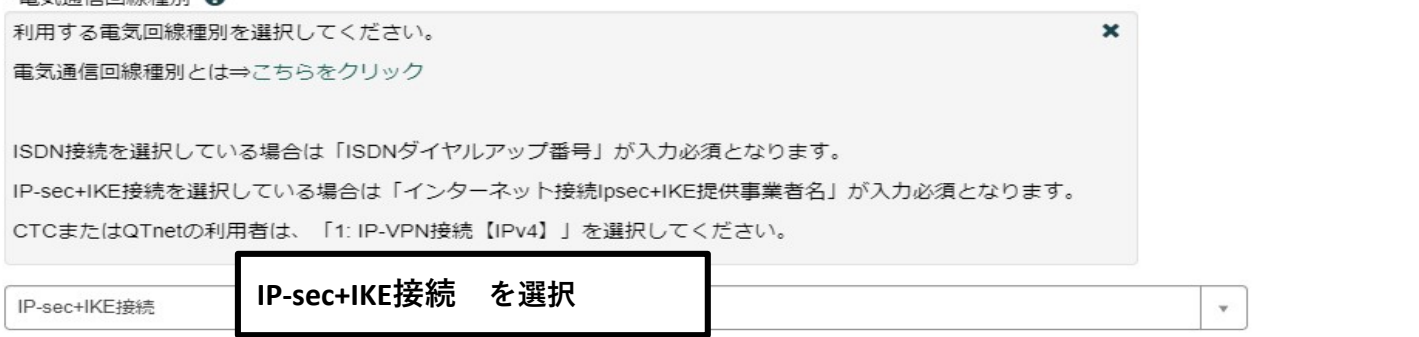

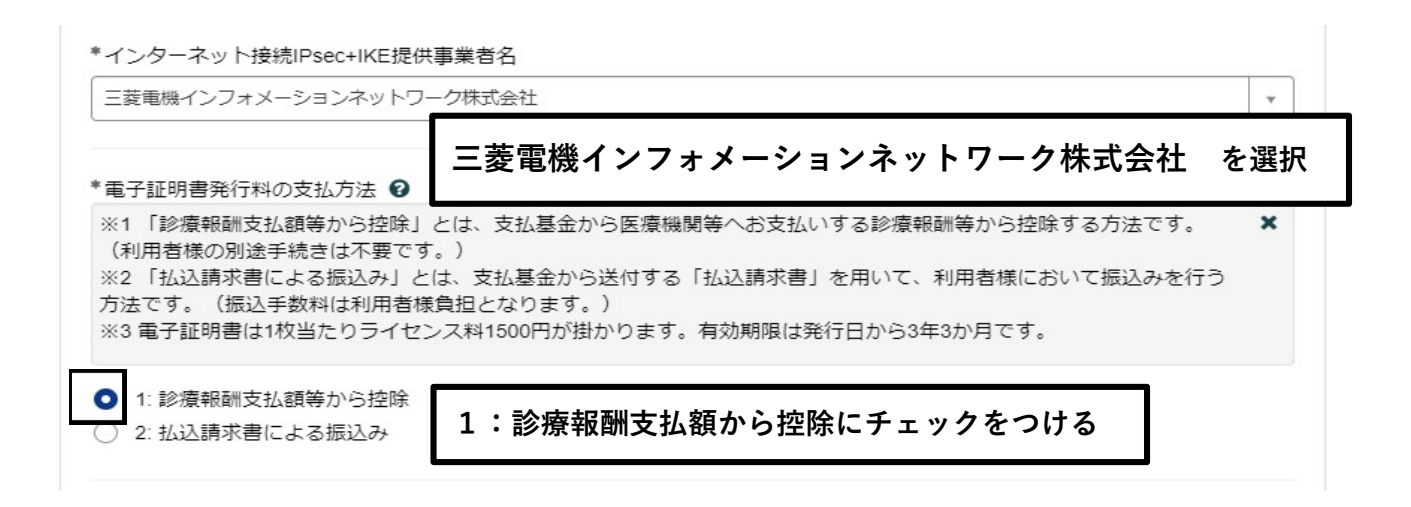

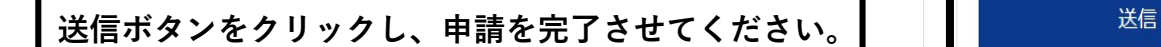

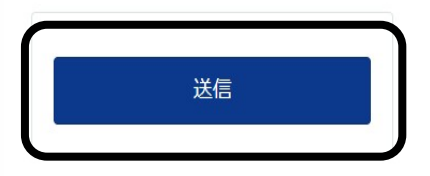